## **Lookup Editor - Task #2535**

# **Research alteratives to handsontable**

12/06/2019 06:35 PM - Luke Murphey

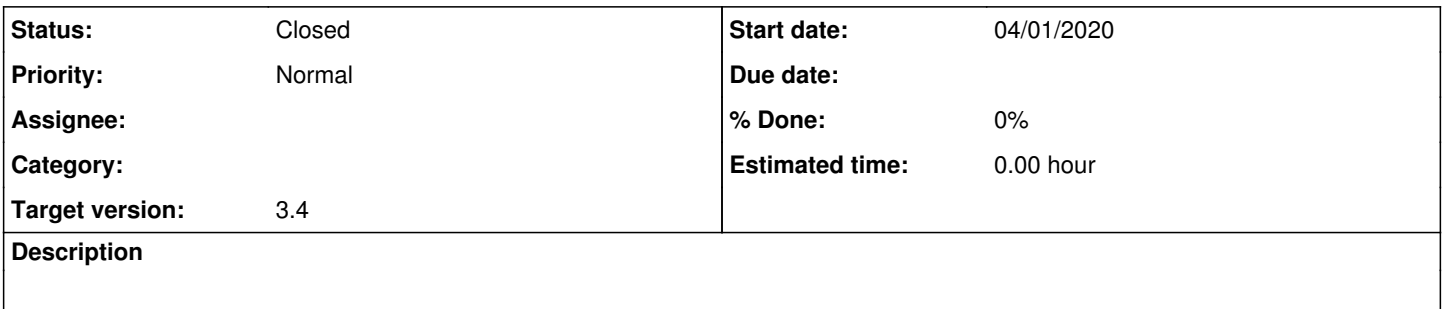

### **History**

### **#1 - 12/06/2019 06:36 PM - Luke Murphey**

Needs:

- Suitable license
- Row searching
- Context menus

## **#2 - 12/06/2019 06:49 PM - Luke Murphey**

#### Options:

- 1. <https://mdbootstrap.com/docs/jquery/tables/editable/>
- 2. <https://www.ag-grid.com/example.php>
- 3. <http://ui-grid.info/docs/#!/tutorial/Tutorial:%20205%20Row%20Edit%20Feature>
- 4. <https://bossanova.uk/jexcel/v3/examples/datatables>
- 5. <http://okfnlabs.org/recline/demos/>
- 6. <https://webix.com/widget/datatable/>
- 7. <https://www.zinggrid.com/demos/polymer-integration-demo>
- 8. <http://www.jtable.org/>
- 9. <http://tabulator.info/>
- 10. <https://codepen.io/ashblue/pen/mCtuA>
- 11. <http://fooplugins.github.io/FooTable/index.html>
- 12. <https://github.com/RobertoPrevato/KingTable>
- 13. <https://www.dynatable.com/>
- 14. <https://github.com/myliang/x-spreadsheet>

#### References:

- <https://jspreadsheets.com/>
- <https://www.sitepoint.com/12-amazing-jquery-tables/>

## **#3 - 12/06/2019 06:49 PM - Luke Murphey**

*- Subject changed from Research alteratives to datatables JS library to Research alteratives to handsontable*

## **#4 - 04/01/2020 06:43 PM - Luke Murphey**

*- Target version set to 3.4*

I think Jexcel is the option to go with.

## **#5 - 04/13/2020 05:30 AM - Luke Murphey**

*- Status changed from New to Closed*